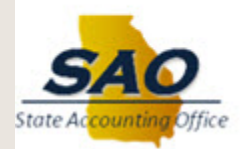

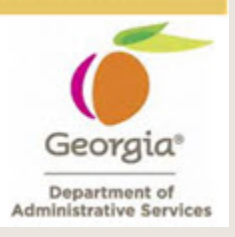

# **TeamWorks Financials and TGM 9.2 Upgrade October 9, 2018 Reminder - Countdown to Go-Live**

As shared in previous communications, the Financials 9.2 Upgrade is coming in October 2018. There are several items that we need you to do to prepare for go-live.

The following information and more can be found on the [SAO website](https://na01.safelinks.protection.outlook.com/?url=https%3A%2F%2Fgeorgia.us4.list-manage.com%2Ftrack%2Fclick%3Fu%3D7e81cc601cf6f41f7d3446853%26id%3Db3980892d5%26e%3Dab55e4be5a&data=02%7C01%7CMargaret.Robert%40doas.ga.gov%7Cb7b8f080ec684a96fad508d62220ad0d%7C512da10d071b4b948abc9ec4044d1516%7C0%7C0%7C636733921066505771&sdata=Ey%2BVOAWZzFXSl3%2Bd5bsAqUfkOVzwn3Q0VZjDn5vhJCk%3D&reserved=0).

#### **How to prepare prior for go-live?**

- [Save the navigation of your current 9.1 Favorites](https://na01.safelinks.protection.outlook.com/?url=https%3A%2F%2Fgeorgia.us4.list-manage.com%2Ftrack%2Fclick%3Fu%3D7e81cc601cf6f41f7d3446853%26id%3D00bc5b0482%26e%3Dab55e4be5a&data=02%7C01%7CMargaret.Robert%40doas.ga.gov%7Cb7b8f080ec684a96fad508d62220ad0d%7C512da10d071b4b948abc9ec4044d1516%7C0%7C0%7C636733921066515776&sdata=T7G1xGNIVzdeB4YD8lPaTMLzQqGdr1%2BfrH%2FxNRM4a1s%3D&reserved=0) required to continue using your current favorites after the upgrade.
- [Data Close-out](https://na01.safelinks.protection.outlook.com/?url=https%3A%2F%2Fgeorgia.us4.list-manage.com%2Ftrack%2Fclick%3Fu%3D7e81cc601cf6f41f7d3446853%26id%3Df6274e5857%26e%3Dab55e4be5a&data=02%7C01%7CMargaret.Robert%40doas.ga.gov%7Cb7b8f080ec684a96fad508d62220ad0d%7C512da10d071b4b948abc9ec4044d1516%7C0%7C0%7C636733921066515776&sdata=J28bPnmFC7wDqMhI8EpI74%2FZeuLxUo7UQ1Fa6LP6838%3D&reserved=0) clean-up all transactions or events that can be closed
	- o SAO and OPB have been reaching out to specific agencies that need to pay special attention to closing out old POs. Please take this clean-up effort very seriously, and refer to the [memo](https://na01.safelinks.protection.outlook.com/?url=https%3A%2F%2Fgeorgia.us4.list-manage.com%2Ftrack%2Fclick%3Fu%3D7e81cc601cf6f41f7d3446853%26id%3D850b8bb232%26e%3Dab55e4be5a&data=02%7C01%7CMargaret.Robert%40doas.ga.gov%7Cb7b8f080ec684a96fad508d62220ad0d%7C512da10d071b4b948abc9ec4044d1516%7C0%7C0%7C636733921066525786&sdata=z%2B%2BVis4j1Y311UtrwOLJqOHIvq%2FQrzY1VibWJtN1fN8%3D&reserved=0) sent on September 6<sup>th</sup>.
- [Supported Browsers](https://na01.safelinks.protection.outlook.com/?url=https%3A%2F%2Fgeorgia.us4.list-manage.com%2Ftrack%2Fclick%3Fu%3D7e81cc601cf6f41f7d3446853%26id%3D2a3437c674%26e%3Dab55e4be5a&data=02%7C01%7CMargaret.Robert%40doas.ga.gov%7Cb7b8f080ec684a96fad508d62220ad0d%7C512da10d071b4b948abc9ec4044d1516%7C0%7C0%7C636733921066535790&sdata=ahrSwEnYMFsdLFqpfq2ZuyjN3Kz6ObzR4IumpJAj3Lk%3D&reserved=0) verify that the browsers used in your agency are supported by Oracle
- [GL Journal Spreadsheet](https://na01.safelinks.protection.outlook.com/?url=https%3A%2F%2Fgeorgia.us4.list-manage.com%2Ftrack%2Fclick%3Fu%3D7e81cc601cf6f41f7d3446853%26id%3D2d8a158d2d%26e%3Dab55e4be5a&data=02%7C01%7CMargaret.Robert%40doas.ga.gov%7Cb7b8f080ec684a96fad508d62220ad0d%7C512da10d071b4b948abc9ec4044d1516%7C0%7C0%7C636733921066535790&sdata=%2B%2BHu2cIyOlDWLO3ly78Pn%2BllGj0xeK5Rq3P%2BSFArcGI%3D&reserved=0) review and be prepared to use the new spreadsheet layout
- New 9.2 URL (web page address)
	- o With the release of Financials 9.2, the URL will change.
	- o Agencies will need to update any references to the old Financials URL with the new URL.
	- o Do not be alarmed; temporarily the old URL will go to a redirect page that will list the new URL.
	- $\circ$  On October 1<sup>st</sup>, refer to the TW Financials News and Announcements section, the new URL will be posted there.

### **When is Go-Live?**

- October  $9<sup>th</sup>$  System will be up and ready for use by 7 am
- System downtime prior to go-live October  $4<sup>th</sup>$  at 3 pm until October  $9<sup>th</sup>$  at 7 am

#### **What are the Post go-live resources?**

- Post go-live support:
	- o Should be channeled through the CSC for Financials or the DOAS Helpdesk for TGM (details below); however,
	- o SAO and TGM will have daily calls during the first week of go-live to assist with any questions or issues that arise. Call details will be shared closer to go-live.
- [Instructions to Clear Browser Cache](https://na01.safelinks.protection.outlook.com/?url=https%3A%2F%2Fgeorgia.us4.list-manage.com%2Ftrack%2Fclick%3Fu%3D7e81cc601cf6f41f7d3446853%26id%3Dd8f08ba167%26e%3Dab55e4be5a&data=02%7C01%7CMargaret.Robert%40doas.ga.gov%7Cb7b8f080ec684a96fad508d62220ad0d%7C512da10d071b4b948abc9ec4044d1516%7C0%7C0%7C636733921066545804&sdata=CSu%2BMsxHgU4%2Bcx%2FKBHhfDhAjuwjbM8td1h7yVgDrTLA%3D&reserved=0) this may be necessary immediately after go-live for the application to work properly
- [Instructions to Recreate Favorites in 9.2](https://na01.safelinks.protection.outlook.com/?url=https%3A%2F%2Fgeorgia.us4.list-manage.com%2Ftrack%2Fclick%3Fu%3D7e81cc601cf6f41f7d3446853%26id%3D39dbe0ee7e%26e%3Dab55e4be5a&data=02%7C01%7CMargaret.Robert%40doas.ga.gov%7Cb7b8f080ec684a96fad508d62220ad0d%7C512da10d071b4b948abc9ec4044d1516%7C0%7C0%7C636733921066545804&sdata=%2FntFMnvyhyzv7XRHvDPx1RG1Vc9pJr7yL4Ty46ArvCo%3D&reserved=0) using the Favorites that you saved from 9.1, you can recreate them in 9.2

#### **Other Important Information**

- Introductory Videos [Homepage](https://na01.safelinks.protection.outlook.com/?url=https%3A%2F%2Fgeorgia.us4.list-manage.com%2Ftrack%2Fclick%3Fu%3D7e81cc601cf6f41f7d3446853%26id%3D68f4dbf40b%26e%3Dab55e4be5a&data=02%7C01%7CMargaret.Robert%40doas.ga.gov%7Cb7b8f080ec684a96fad508d62220ad0d%7C512da10d071b4b948abc9ec4044d1516%7C0%7C0%7C636733921066555809&sdata=8oUf0dTF%2B3L8DWRAM3rohj6Ui5u%2BLTY%2FUyPFmHNmiXE%3D&reserved=0), [WorkCenters](https://na01.safelinks.protection.outlook.com/?url=https%3A%2F%2Fgeorgia.us4.list-manage.com%2Ftrack%2Fclick%3Fu%3D7e81cc601cf6f41f7d3446853%26id%3Db18c48aa79%26e%3Dab55e4be5a&data=02%7C01%7CMargaret.Robert%40doas.ga.gov%7Cb7b8f080ec684a96fad508d62220ad0d%7C512da10d071b4b948abc9ec4044d1516%7C0%7C0%7C636733921066555809&sdata=9ynoI2h8480y98a8rzbGVdsnmZHByjbGYIzoB1h79iI%3D&reserved=0), [Mobile Approvals](https://na01.safelinks.protection.outlook.com/?url=https%3A%2F%2Fgeorgia.us4.list-manage.com%2Ftrack%2Fclick%3Fu%3D7e81cc601cf6f41f7d3446853%26id%3Daeb92478a1%26e%3Dab55e4be5a&data=02%7C01%7CMargaret.Robert%40doas.ga.gov%7Cb7b8f080ec684a96fad508d62220ad0d%7C512da10d071b4b948abc9ec4044d1516%7C0%7C0%7C636733921066565814&sdata=Kocv%2F8vh6hU%2Bkp95Rqig%2BAtNiDXbqJJFDjBr4xf6IZA%3D&reserved=0)
- Training Resources checkout the materials already posted; also, be on the lookout for a communication regarding training materials next week
- **[FAQs from UAT](https://na01.safelinks.protection.outlook.com/?url=https%3A%2F%2Fgeorgia.us4.list-manage.com%2Ftrack%2Fclick%3Fu%3D7e81cc601cf6f41f7d3446853%26id%3Dd2c5cdcbbc%26e%3Dab55e4be5a&data=02%7C01%7CMargaret.Robert%40doas.ga.gov%7Cb7b8f080ec684a96fad508d62220ad0d%7C512da10d071b4b948abc9ec4044d1516%7C0%7C0%7C636733921066575823&sdata=sE0zBiHfraUZ3c7O%2F0nW2G9vY9aMQYPwzM5n7fKXReU%3D&reserved=0)** (User Acceptance Testing)

**QUESTIONS:** SAO – TW Financials Customer Service Center (CSC) 404-657-3956 888-896-7771 [fscm@sao.ga.gov](mailto:fscm@sao.ga.gov) [sao.georgia.gov](https://na01.safelinks.protection.outlook.com/?url=https%3A%2F%2Fgeorgia.us4.list-manage.com%2Ftrack%2Fclick%3Fu%3D7e81cc601cf6f41f7d3446853%26id%3D3f6afa86f4%26e%3Dab55e4be5a&data=02%7C01%7CMargaret.Robert%40doas.ga.gov%7Cb7b8f080ec684a96fad508d62220ad0d%7C512da10d071b4b948abc9ec4044d1516%7C0%7C0%7C636733921066575823&sdata=vxd0jf3Dt8%2BTWju2RjshY97T7eZvKTfK0VaAT%2FH%2Bums%3D&reserved=0)

> DOAS – TGM State Purchasing Procurement Helpdesk 404-657-6000 [procurementhelp@doas.ga.gov](mailto:procurementhelp@doas.ga.gov) [doas.ga.gov/state-purchasing](https://na01.safelinks.protection.outlook.com/?url=https%3A%2F%2Fgeorgia.us4.list-manage.com%2Ftrack%2Fclick%3Fu%3D7e81cc601cf6f41f7d3446853%26id%3Dd64ba3f439%26e%3Dab55e4be5a&data=02%7C01%7CMargaret.Robert%40doas.ga.gov%7Cb7b8f080ec684a96fad508d62220ad0d%7C512da10d071b4b948abc9ec4044d1516%7C0%7C0%7C636733921066585832&sdata=MwEaS440Kh54vS7L2KQ0uGNO3jGlr7LLRKr6BWKyskA%3D&reserved=0)

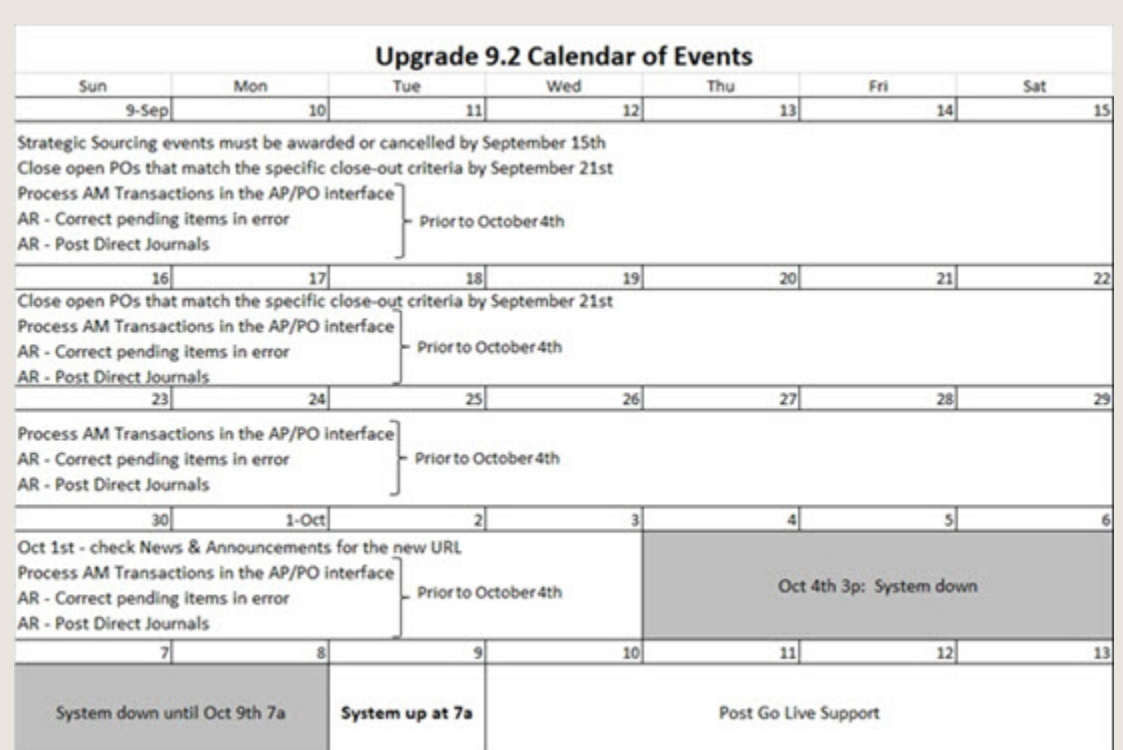

## [sao.georgia.gov](https://na01.safelinks.protection.outlook.com/?url=https%3A%2F%2Fgeorgia.us4.list-manage.com%2Ftrack%2Fclick%3Fu%3D7e81cc601cf6f41f7d3446853%26id%3Dd69d200e23%26e%3Dab55e4be5a&data=02%7C01%7CMargaret.Robert%40doas.ga.gov%7Cb7b8f080ec684a96fad508d62220ad0d%7C512da10d071b4b948abc9ec4044d1516%7C0%7C0%7C636733921066595833&sdata=uaZqKUVxAVQAgWpAN%2BswVCbsEuWUdARSeg7QVLi327c%3D&reserved=0) | [Forward to a Friend](https://na01.safelinks.protection.outlook.com/?url=https%3A%2F%2Fgeorgia.us4.list-manage.com%2Ftrack%2Fclick%3Fu%3D7e81cc601cf6f41f7d3446853%26id%3D5c5abafdb3%26e%3Dab55e4be5a&data=02%7C01%7CMargaret.Robert%40doas.ga.gov%7Cb7b8f080ec684a96fad508d62220ad0d%7C512da10d071b4b948abc9ec4044d1516%7C0%7C0%7C636733921066605846&sdata=li9BssrAsPzvEkjSC76cOSz6Mci%2FxQ1vJ6akOutNShY%3D&reserved=0)

*Copyright © 2018 State Accounting Office of Georgia All rights reserved.*

MailChimp.

If you have questions or concerns please send an email to [sao\\_communications@sao.ga.gov](mailto:sao_communications@sao.ga.gov).

[unsubscribe from this list](https://na01.safelinks.protection.outlook.com/?url=https%3A%2F%2Fgeorgia.us4.list-manage.com%2Funsubscribe%3Fu%3D7e81cc601cf6f41f7d3446853%26id%3D4ea7571c2d%26e%3Dab55e4be5a%26c%3D9651e4b0b5&data=02%7C01%7CMargaret.Robert%40doas.ga.gov%7Cb7b8f080ec684a96fad508d62220ad0d%7C512da10d071b4b948abc9ec4044d1516%7C0%7C0%7C636733921066615856&sdata=J5GZ5RjMmWDo5lCiDHExDFy3LAbHsvYwo6elDrvGl%2B8%3D&reserved=0) | [update subscription preferences](https://na01.safelinks.protection.outlook.com/?url=https%3A%2F%2Fgeorgia.us4.list-manage.com%2Fprofile%3Fu%3D7e81cc601cf6f41f7d3446853%26id%3D4ea7571c2d%26e%3Dab55e4be5a&data=02%7C01%7CMargaret.Robert%40doas.ga.gov%7Cb7b8f080ec684a96fad508d62220ad0d%7C512da10d071b4b948abc9ec4044d1516%7C0%7C0%7C636733921066615856&sdata=DlOoPTmRO3RtrKmxMDRhIpg1eNE%2FI3LHgsjcw0rENJA%3D&reserved=0)